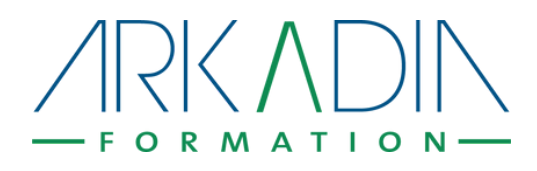

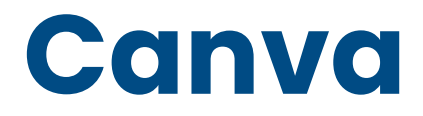

### Faites évoluer vos visuels

## **Objectifs pédagogiques**

#### **A l'issue de la formation, le stagiaire sera capable de :**

- Découvrir et apprendre à utiliser les fonctionnalités de la plateforme
- Créer un diaporama, un flyer
- Créer des visuels, fixes et animés, sur des supports différents
- Savoir exporter des visuels et les publier sur les réseaux sociaux
- Utiliser la création aidée par "intelligence artificielle"

**Public :** toutes personnes amenées à initier et/ou gérer les réseaux sociaux, toutes personnes amenées à créer des supports à imprimer (flyer...) ou des diaporamas.

**Taille du groupe :** formation intra ou inter entreprise 6 personnes maximum afin d'assurer un suivi personnalisé.

**Prérequis :** avoir créé un compte personnel sur canva

### **Modalités de déroulement**

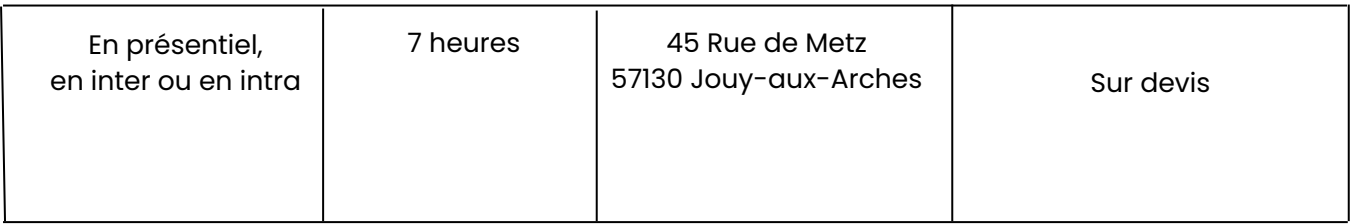

\*Prise en charge possible Opco

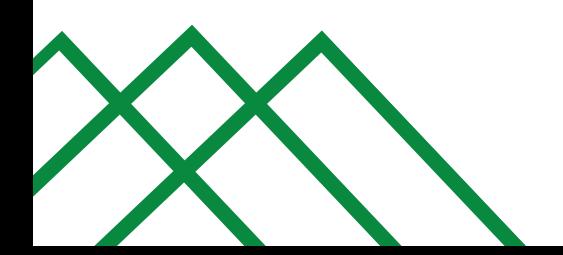

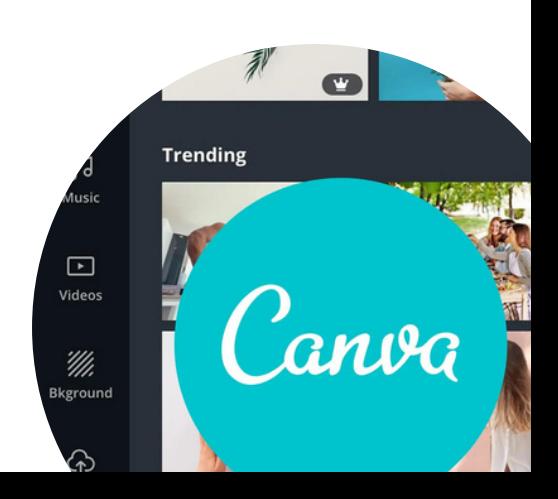

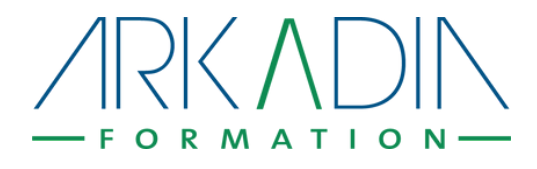

# **Modalités et moyens**

#### Modalité d'inscription

Sur www.arkadia-formation.fr : validation de l'inscription après validation des prérequis et du profil de l'apprenant (par téléphone ou mail) puis signature du devis et de la convention de formation.

#### Méthodes pédagogiques

Alternance entre méthode transmissives (pour la théorie), expérientielles (pour partager l'expérience de chacun) et découverte active (pour s'approprier les concepts).

#### Modalités d'évaluation

- Evaluation des acquis en cours de formation (exercices de mise en pratique)
- Evaluation de la satisfaction à chaud, evaluation à froid sur la transfert des acquis (questionnaire en ligne)
- Validation finale : Quiz

#### Matériel nécessaire

- Un ordinateur
- Une connexion internet
- Navigateur web avec accès autorisé à Canva

#### Personnes chargées du suivi pédagogique et technique

La formatrice (par mail ou téléphone), la conseillère pédagogique (par mail ou téléphone), le webmaster D'arkadia Formation

#### Moyen de suivi administratif

- Convention de formation
- o Programme détaillé
- Emargement
- Certificat de réalisation

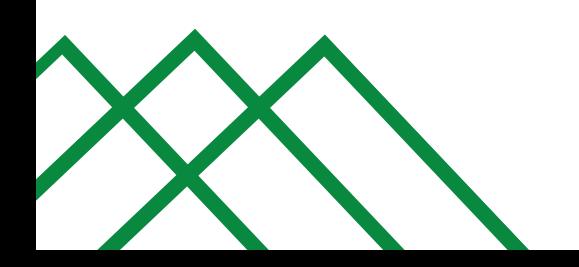

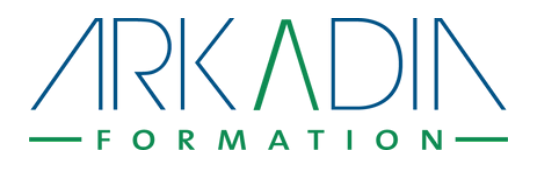

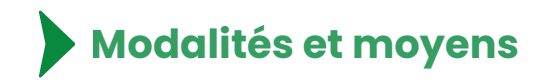

#### Moyens utilisés pour la formation

- Ressources digitales envoyées par mail à l'apprenant
- Profil et/ou Page sur le réseau social ou les réseaux sociaux abordés
- La formation aura lieu dans une salle de réunion équipée wifi et vidéoprojecteur

#### Nature des travaux demandés aux stagiaires

Savoir utiliser les fonctionnalités de Canva + réponse à 1 Quiz d'évaluation finale.

#### Modalités de suivi et d'assistance

Session en présentiel Mail : virginie@arkadia-formation.fr Téléphone : 03 72 39 62 42

#### Conditions de réponse

Réponse en 48h maximum (hors weekend et jours fériés

# **Formatrice**

Virginie Giron est consultante en marketing digital et formatrice indépendante depuis 2012.

Elle a travaillé dix ans dans la fonction publique en tant que chef de projet web et rédactrice en chef d'un mensuel, puis a été Web marketing manager dans le secteur privé et s'est spécialisée dans le community management et le référencement naturel. Elle intervient dans ces domaines à l'Université de Lorraine depuis 2003.

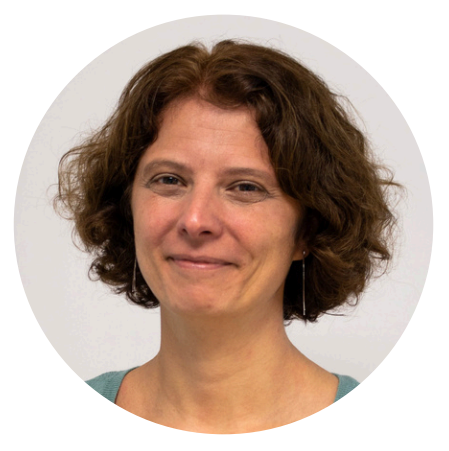

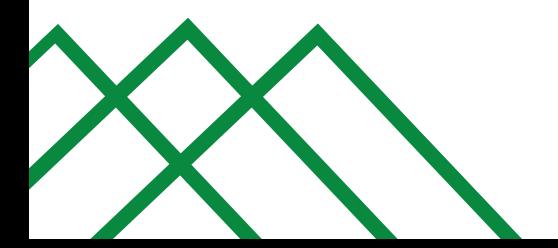

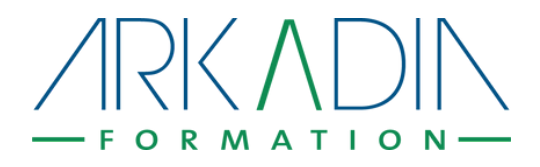

# **Programme détaillé**

### **Avec Canva, boostez la création de visuels**

#### P**rise en main de Canva**

- Présentation des fonctionnalités de la page d'accueil
- Première prise en main du logiciel
- Les divers types de documents : créer un diaporama, un flyer, un pdf...

#### **Création d'un visuel fixe et d'un visuel animé**

- Présentation de la palette d'outils de création
- Importer vos images
- Création d'un visuel fixe puis d'un visuel animé

#### **Canva et les liens avec les réseaux sociaux**

- Exportation et enregistrement du visuel en jpg, gif, pdf
- Lier vos réseaux sociaux
- Poster directement sur un réseau social, programmer la publication

#### **Travailler en équipe**

- Créer une équipe
- Partager des documents, des projet

#### **L'abonnement Premium**

- Les avantages : visuels et modèles gratuits
- La génération de contenu via "l'intelligence artificielle" : redimensionner, traduire, transformer en divers documents

Le parcours de formation sera ponctué d'exercices pratiques. Le stagiaire pourra travailler sur ses propres projets, ou à partir des exemples proposés par le formateur.

#### www.arkadia-formation.fr contact@arkadia-formation.fr Tél. 03 72 39 62 42

Déclaration d'activité en tant qu'organisme de formation n° 44 57 04 19 357 enregistrée auprès du Préfet de la Région Grand Est.